**Adobe Photoshop 2021 (Version 22.5) Patch full version For PC**

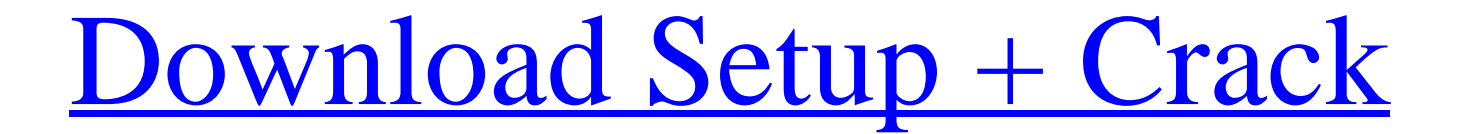

## **Adobe Photoshop 2021 (Version 22.5) Crack+ Product Key Full Free Download**

Photoshop is not a substitute for a graphic design degree. Photoshop is so successful because it combines cutting edge technology with a solution-oriented focus. The program was named with an eye toward a specific niche (s In this chapter, I cover Photoshop's product information, including price, features, and licensing. You also find information on Adobe Creative Suite and Photoshop Elements so that you can choose the right program for your ins to convert raw images from other formats. I explain how to add filters, sharpen and blur, crop and rotate, create special effects, and add text. Finally, I cover a few useful tools that you can use as you edit your ima feature called a "layer." This term has since taken on multiple meanings. Adobe markets Photoshop as a graphic design tool. As such, it includes a raster image editor. While it can be used to create vector images, Photosho of color pixels, not vector points. However, it's common parlance to refer to a pixel as a point. Photoshop also includes tools for manipulating a vector image. In this case, a pixel is based on the size of an image point, path that it defines. If you change the size of a point, you change the size of the pixel that it represents. \* You can use tools to determine the number of pixels (point size) and points (pixel size) and the exact pixel s

## **Adobe Photoshop 2021 (Version 22.5)**

The question now is, whether you have found the right Photoshop tutorial for you. If you are looking for a professional looking Photoshop tutorial, then you are on the right page. If you are looking for Photoshop tutorials Photoshop tutorial section. This article will help you in the following ways. Learn to use Photoshop from the fundamentals. Learn to use different tools and features in Photoshop. Explain and show how to use each and every Beginners You can start your journey to become a Photoshop and graphic designer with these tutorials. You will learn the basics of Photoshop and designing using shape tools, filters, and tools like pen, brush, and color. L well. You will learn to use Photoshop for advanced editing, photo manipulation, retouching, and photo editing. The tutorials are taught by seasoned experts in the field. Learn Photoshop Tutorials for Beginners You will lea pixel editing, coloring, and editing techniques. These tutorials will help you develop a holistic skill set for Photoshop. Learn Photoshop Tutorials in this section are meant for beginners and amateur photographers. They w retouching, and free photo editing tips. Learn Photoshop for free 60 Photoshop Tutorials for Beginners All you can learn about Photoshop with these amazing tutorials. The tutorials will help you learn Photoshop for free 37 to achieve professional results in Photoshop. You will learn the basics of photo editing and photo retouching, brush techniques, and concept of design. Learn Photoshop for free a681f4349e

 $1/3$ 

# **Adobe Photoshop 2021 (Version 22.5) Crack + For PC (Updated 2022)**

Amersham Amersham may refer to: Places United Kingdom Amersham, Buckinghamshire Amersham, Cambridgeshire Amersham, Cheshire Amersham, Greater Manchester Amersham, Kent Amersham, Mest Midlands North-West Amersham, in Buckin Buckinghamshire Amersham Abbey Amersham Vale, a district of Amersham, Buckinghamshire Elsewhere Amersham, a suburb in Brunswick, Ohio Amersham, in the Eastern Cape Province of South Africa Amersham and Wycombe Railway, who in the district of De Graafsbrück, in the canton of Basel-Country in Switzerland In places named Amersham Amersham, part of the ward of Amersham Broadway, in the London Borough of Camden Amersham, Cambridgeshire, a small v in Amersham, Buckinghamshire, England Amersham International railway station (Amersham railway station (Amersham railway station), in Amersham, Buckinghamshire, England Amersham Town F.C., a football club Amersham Hospital and Wycombe Health Authority, a former public health authority in Amersham, Buckinghamshire, England See also Amersham Parkway railway station, station in AmershamLow circulating follistatin levels in Graves' disease: a fo as the affinity with other proteins or substrates. Follistatin has been shown to be related to the

#### **What's New In?**

Q: Service fabric, Application group connection string How to create and use connection string (host name, user name) for application group? Is there any Microsoft documentation about this? A: I believe the documentation f paste the values from that file. Hope this helps! Q: Proving for \$A\in \mathbb{M}\_{nxm}(\mathbb{R})\$ that \$\frac{\det A}{\det A+\det B}=\prod\_{i=1}^m\frac{a\_{ii}}{a\_{ii}}}\$ For \$A=(a\_{ij})\in\mathbb{M}}\_{nxm}(\mathbb{N}}\_{ Well, we know that \$\$\frac{\det A+\det B}=\frac{\det(A+B)}{\det A+\det B}=\frac{\det(A+B)}{\det A+\det B}=\frac{\det(A+B)}{\det A+\det B}=\frac{\det(A+B)}{\det A+\det B}} \$\$ and \$\$\frac{\det A+\det B}=\det(A+B)=\sum\_{i=1}^

# **System Requirements:**

Note: Hardware Performance Benchmarks - taken with Fraps (Windows) and Vellamo (Linux) Intel Pentium 4, i3, i5 or equivalent AMD Phenom 2 GHz or equivalent (and better!) 4 GB system RAM 2 GB graphics memory (1 GB recommend 9 Windows 7: Windows 7 64-bit requires more horsepower than

[https://dawnintheworld.net/wp-content/uploads/2022/06/Photoshop\\_2022\\_Version\\_232\\_keygen\\_only\\_\\_\\_License\\_Key\\_Full\\_PCWindows.pdf](https://dawnintheworld.net/wp-content/uploads/2022/06/Photoshop_2022_Version_232_keygen_only___License_Key_Full_PCWindows.pdf) <https://efekt-metal.pl/witaj-swiecie/> [https://xn--kgv-reisewitzerhhe-s3b.de/wp-content/uploads/2022/06/Adobe\\_Photoshop\\_CC\\_2018\\_Serial\\_Key\\_\\_Torrent\\_Download\\_3264bit\\_2022Latest.pdf](https://xn--kgv-reisewitzerhhe-s3b.de/wp-content/uploads/2022/06/Adobe_Photoshop_CC_2018_Serial_Key__Torrent_Download_3264bit_2022Latest.pdf) <https://www.camaret-sur-mer.fr/sites/default/files/webform/adobe-photoshop-2021-version-2243.pdf> <https://rwix.ru/adobe-photoshop-cc-2018-keygen-3264bit-updated.html> [https://topdriveinc.com/wp-content/uploads/2022/06/Photoshop\\_2021\\_Version\\_224.pdf](https://topdriveinc.com/wp-content/uploads/2022/06/Photoshop_2021_Version_224.pdf) <https://thecryptobee.com/photoshop-2021-version-22-4-1-with-license-key-pc-windows-2022-new/> <https://dwfind.org/adobe-photoshop-cc-product-key-activation-key-for-pc/> [http://www.pickrecruit.com/wp-content/uploads/2022/06/Photoshop\\_2021.pdf](http://www.pickrecruit.com/wp-content/uploads/2022/06/Photoshop_2021.pdf) <https://sextransgressions.com/2022/06/30/photoshop-2021-version-22-0-1-crack-keygen-with-serial-number-license-keygen-free-3264bit/> <https://www.agg-net.com/files/aggnet/webform/wagoeach105.pdf> <https://arteshantalnails.com/2022/06/30/photoshop-cc-2015-version-17-full-license-with-serial-key-free/> <http://stylekitovu.com/2022/06/30/photoshop-2022-version-23-0-2-registration-code/> <https://thenewpress.com/sites/default/files/webform/resumes/Photoshop-2022-Version-2301.pdf> <http://shaeasyaccounting.com/adobe-photoshop-2021-version-22-3-1-keygen-generator-free-registration-code/> <https://jankriti.com/photoshop-cc-2015-version-18-product-key-and-xforce-keygen-free-download-mac-win/> <https://scamfie.com/photoshop-2021-version-22-0-1-product-key-serial-key/> <https://choicemarketing.biz/adobe-photoshop-cs3-hack-pc-windows/> [https://www.townofguilderland.org/sites/g/files/vyhlif7546/f/uploads/tawasentha\\_trail\\_map.pdf](https://www.townofguilderland.org/sites/g/files/vyhlif7546/f/uploads/tawasentha_trail_map.pdf) <https://www.the-fox.it/2022/06/30/adobe-photoshop-2021-version-22-5-1-serial-number-registration-code-free-download/>